### **STEP 1: OPEN APP STORE**

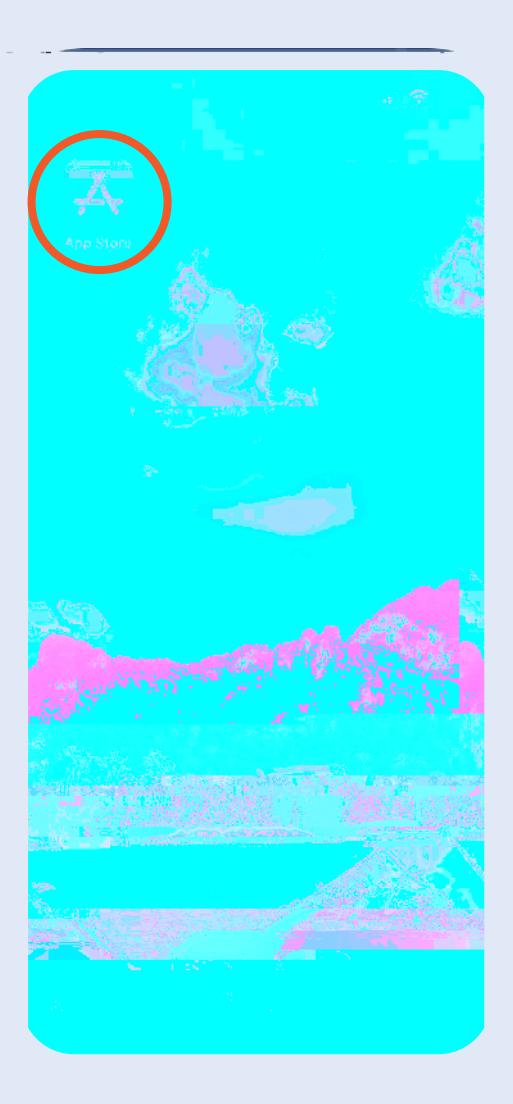

## **STEP 2: OPEN SEARCH**

# **STEP 3: SEARCH FOR APP**

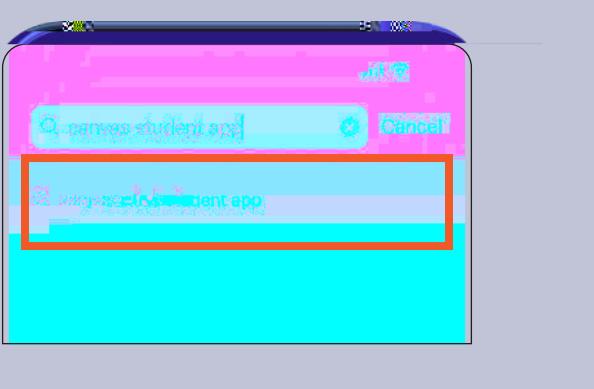

### **STEP 4: SELECT APP STEP 5: INSTALL APP**

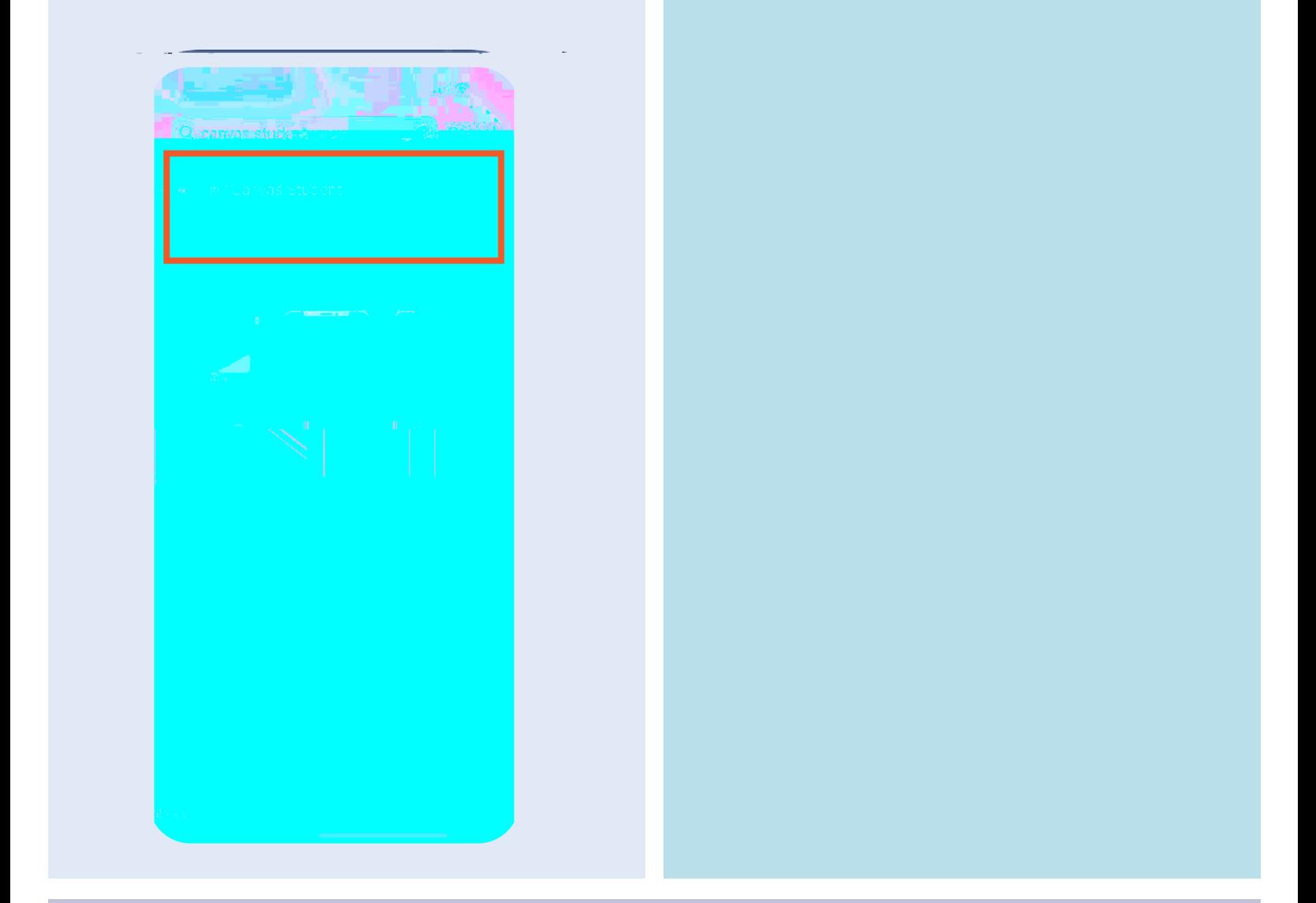

#### **STEP 6: OPEN APP**